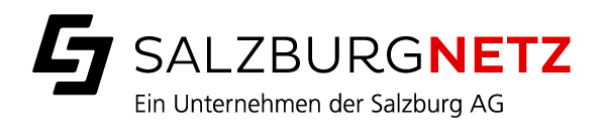

Bayerhamerstraße 16 A-5020 Salzburg Serviceline: 0800/ 660 661 E-Mail: kundenservice@salzburgnetz.at

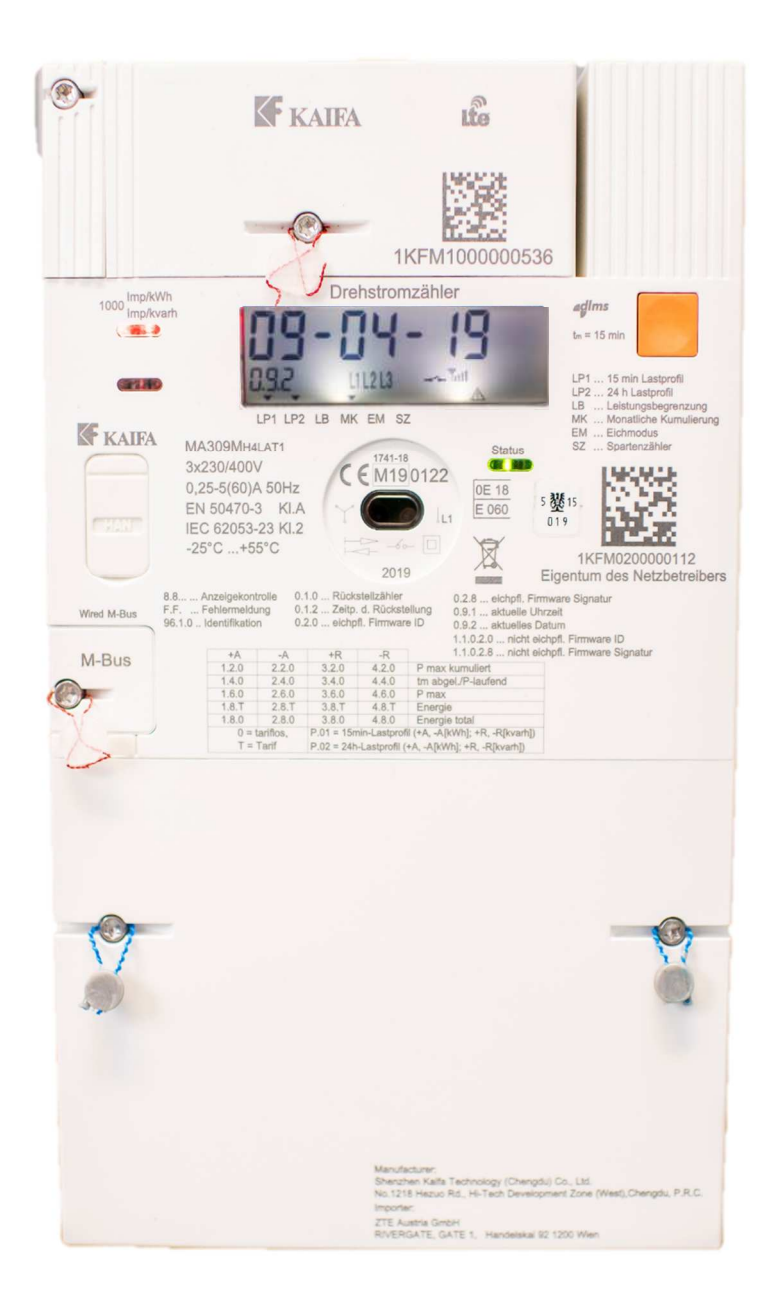

Technische Beschreibung

# **Kundenschnittstelle** Smart Meter

März, 2022

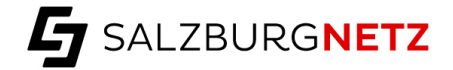

## Inhalt

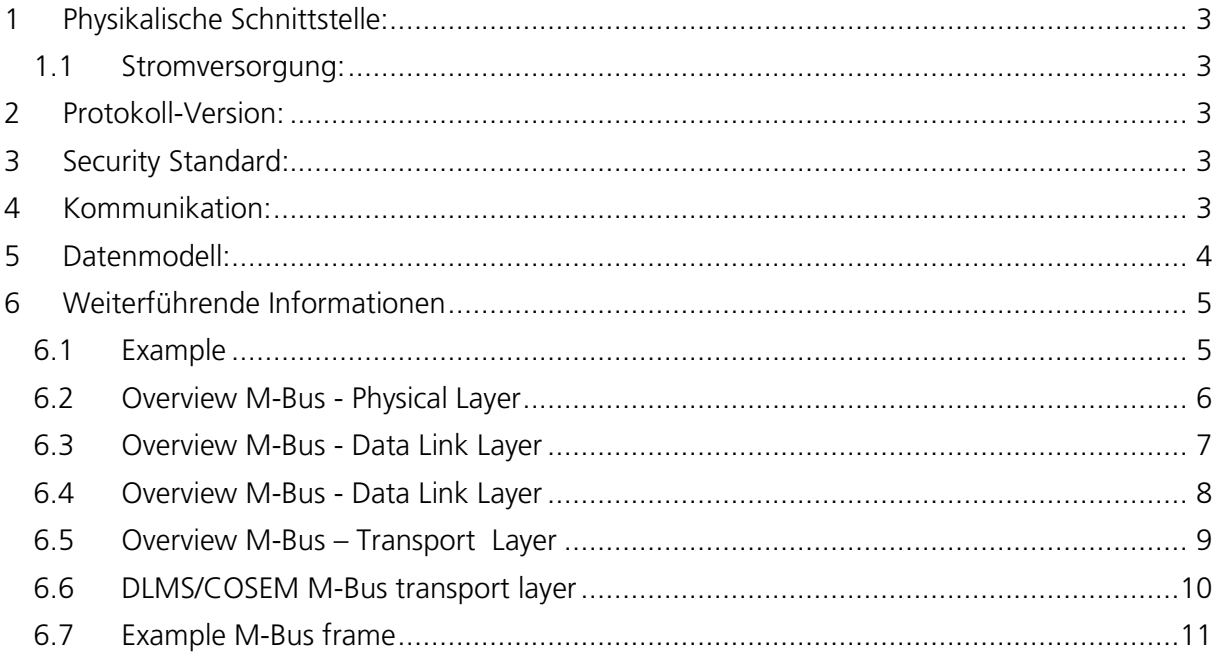

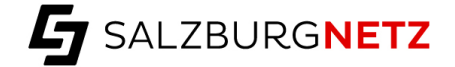

Diese Beschreibung gilt für die von Salzburg Netz eingesetzten Smart Meter der Hersteller Kaifa und Honeywell.

## **1 Physikalische Schnittstelle:**

Anschluss: RJ 12 Modular Jack 6P6C Konfiguration: Wired M-Bus Master Baud-Rate: 2.400

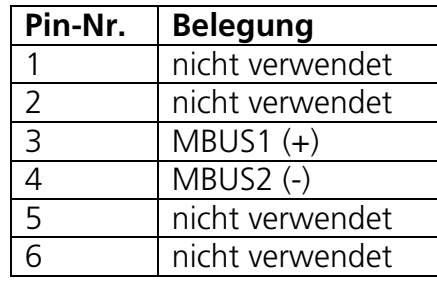

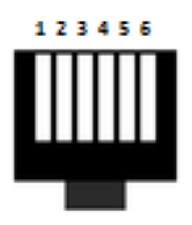

### **1.1 Stromversorgung:**

M-Bus 4 M-Bus-Loads mit insgesamt 6mA und 32V

### **2 Protokoll-Version:**

Version: DLMS / COSEM, IDIS CII

### **3 Security Standard:**

Security Suite: Security Suite 1 Security Profil: Security profile B laut OMS Standard Verschlüsselung: AES128-CBC Key: Global Unicast Encryption Key Authentication: CMAC (8 Byte trunc)(MAC-Mode AT=5)

### **4 Kommunikation:**

Kom.-Richtung: Push only Push-Intervall: 5 Sekunden

### **5 Datenmodell:**

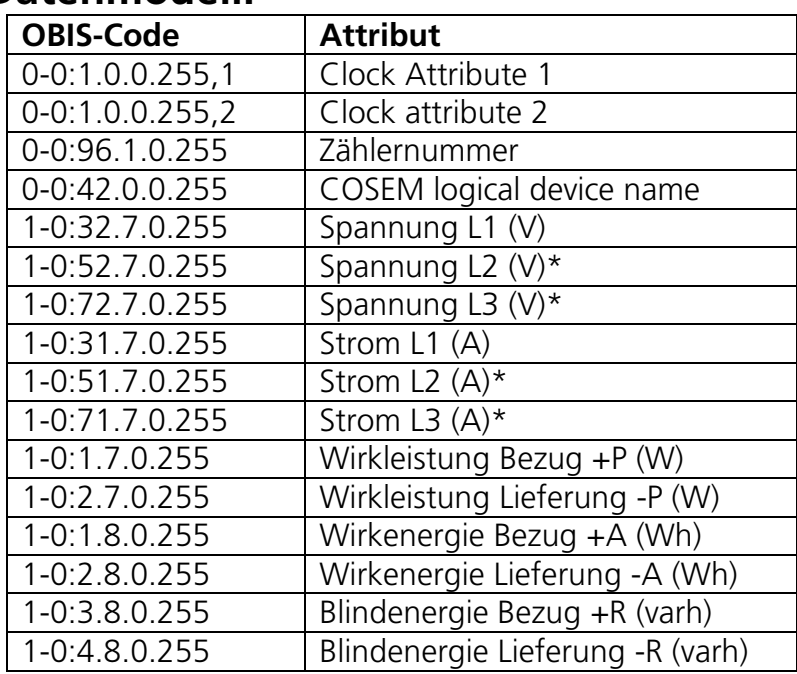

\* Werte werden ausschließlich bei Drehstrom-Zählern ausgegeben

Zusätzliche Informationen können dem Kapitel 10.5 des DLMS/COSEM Green Book bzw. dem IDIS package 2 entnommen werden.

Nachfolgende Kapitel sind wesentlich:

- DLMS/COSEM Green Book
	- o 10.5.3.4.2 MBUS-DATA service primitives
	- o 10.5.3.4.3 MBUS-DATA protocol specification
	- o 10.5.4 Identification and addressing scheme
		- 10.5.4.4 Link Layer Address for M-Bus broadcast
		- 10.5.4.5 Transport layer address
		- 10.5.4.6 Application addressing extension M-Bus wrapper
- IDIS package 2
	- o 6.11.3 Security on the Consumer Information Interface
	- o 6.11.4 CIP System Title an Error Handling

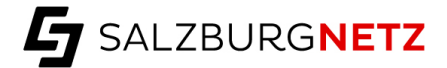

## **6 Weiterführende Informationen**

## **6.1 Example**

#### **DLMS/COSEM APDU**

general-glo-ciphering 45 4C 53 65 70 00 00 01 'ELSep...' system-title: 454c536570000001 ciphered-service: length: 77 security-control-byte security-suite-id: 0 encryption key-set: unicast frame-counter: 144 apdu: E2 A3 30 F9 B7 E0 D6 8C 09 37 5A A1 B1 F8 F3 A7 '..0......7Z.....' DF 14 B7 79 0E 14 D1 55 6A B8 75 B1 49 E6 84 7D '...y...Uj.u.I..}'<br>11 93 6D B5 19 1D D0 F4 89 BA 76 8C 2D BB 68 F6 '..m.......v.-.h.' 11 93 6D B5 19 1D D0 F4 89 BA 76 8C 2D BB 68 F6 '..m.......v.-.h.'<br>B0 01 E3 04 C2 1F EA 14 7E 0B 2E 2C A1 B9 1D 57 '........~...,...W' B0 01 E3 04 C2 1F EA 14 7E 0B 2E 2C A1 B9 1D 57 4D F4 F7 F5 82 CE BE 92 'M.......'

#### **DLMS/COSEM APDU (decrypted payload)**

data-notification long-invoke-id-and-priority invoke-id: 366 not-self-descriptive processing-option: continue on error service-class: unconfirmed priority: normal date-time 07 E0 09 09 05 11 3A 00 00 FF C4 80 2016/09/09 17:58:00 Day of Week: 5 Deviation to GMT: -60 minutes Clock Status: 80 notification-body data structure with 7 elements struct-element-0 octet-string: 07 E0 09 09 05 11 3A 00 00 00 00 80 **We can be a set of the set of the set of the set of the set of the set of**  struct-element-1 octet-string: 01 00 01 08 00 FF '......' struct-element-2 double-long-unsigned: 0 struct-element-3 structure with 2 elements struct-element-0 integer: 0 struct-element-1 enum: 30 struct-element-4 octet-string: 01 00 03 08 00 FF  $\ldots$  struct-element-5 double-long-unsigned: 0 struct-element-6 structure with 2 elements struct-element-0 integer: 0 struct-element-1 enum: 32

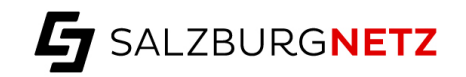

# **6.2 Overview M-Bus - Physical Layer**

#### **The M-Bus consists of**

- The master,
- -A number of slaves
- A two-wire connecting cable

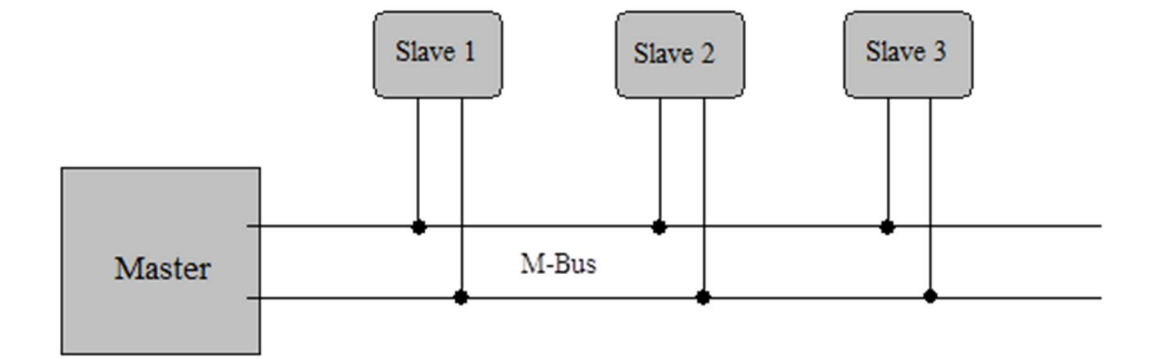

**Master to Slave** => The transfer of bits from master to slave is accomplished by means of voltage level shifts.

- A logical "1" (Mark) corresponds to a nominal voltage of +36 V
- A logical "0" (Space) reduces the bus voltage by 12 V to a nominal +24 V

**Slave to Master** => The transfer of bits from slave to master slave is accomplished by means of modulating the current consumption of the slave.

- A logical "1" (Mark) is represented by a constant current of up to 1.5 mA,
- A logical "0" (Space) is represented by an increased current drain requirement by the slave of additional 11-20 mA.

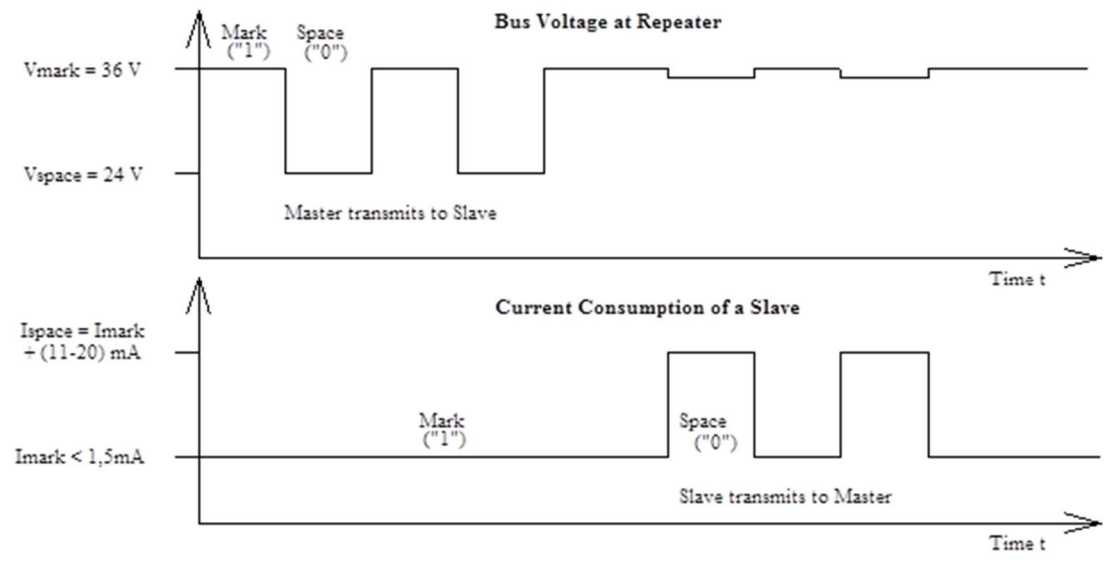

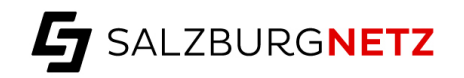

# **6.3 Overview M-Bus - Data Link Layer**

#### **Telegram format - FT 1.2 according to IEC 870-5:**

 => The format class FT 1.2 specifies three different telegram formats, which can be recognized by means of special start characters

#### **Single Character**

 This format consists of a single character, namely the E5h (decimal 229), and serves to acknowledge receipt of transmissions.

#### **Short Frame**

 This format with a fixed length begins with the start character 10h, and besides the C and A fields includes the check sum (this is made up from the two last mentioned characters), and the stop character 16h.

#### **Long Frame**

 With the long frame, after the start character 68h, the length field (L field) is first transmitted twice, followed by the start character once again. After this, there follow the function field (C field), the address field (A field) and the control information field (CI field). The L field gives the quantity of the user data inputs plus 3 (for C,A,CI). After the user data inputs, the check sum is transmitted, which is built up over the same area as the length field, and in conclusion the stop character 16h is transmitted.

#### **Control Frame**

 The control sentence conforms to the long sentence without user data, with an L field from the contents of 3. The check sum is calculated at this point from the fields C, A and CI.

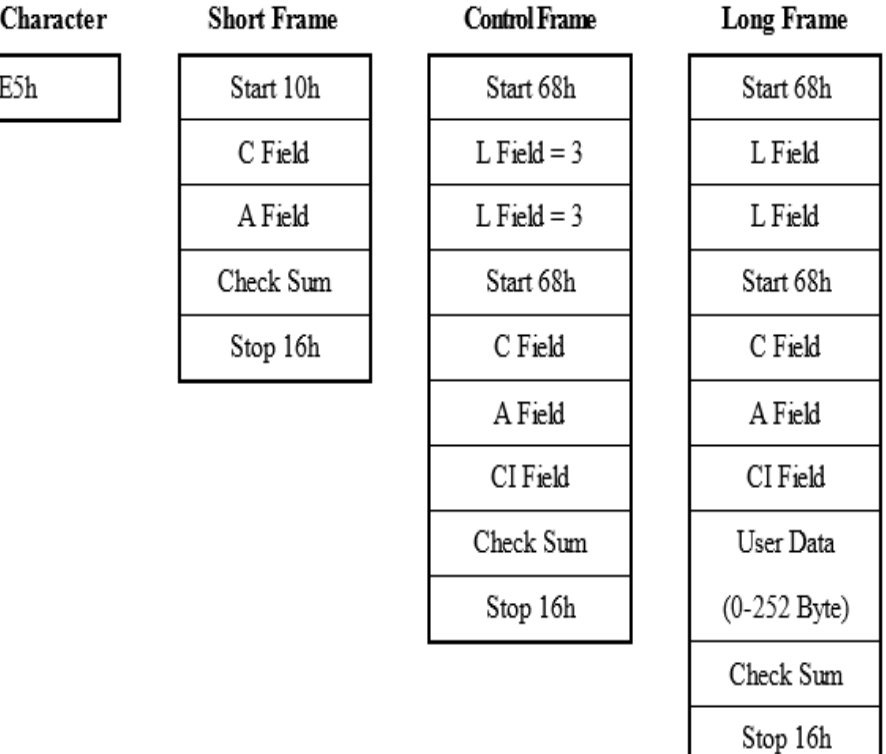

Single

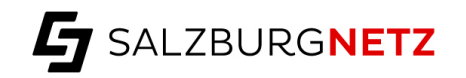

# **6.4 Overview M-Bus - Data Link Layer**

#### **C Field (Control Field)**

 The control field specifies the direction of data flow, and is responsible for various additional tasks in both the calling and replying directions.

#### **A Field (Address Field)**

 The address field serves to address the recipient in the calling direction, and to identify the sender of information in the receiving direction. The size of this field is one B yte, and can therefore take values from 0 to 255.

- Address 0: indicates an unconfigured slave
- Address 1-250: can be allocated to the individual slaves
- Address 251-252: reserved
- Address 253: Network Layer addressing used instead of Data Link Layer addressing
- Address 254: broadcast all slaves reply with their own addresses
- Address 255: broadcast none of the slaves reply

#### **CI Field (control information field)**

 The control information field is already a part of the Application Layer, The control information allows the implementation of a variety of actions in the master or the slaves.

#### **Check Sum**

 The Check Sum is calculated from the arithmetical sum of the data mentioned above, without taking carry digits into account.

Coding of the Control Field

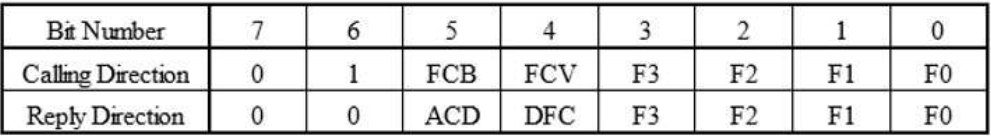

Control Codes of the M-Bus Protocol (F: FCB-Bit, A: ACD-Bit, D: DFC-Bit)

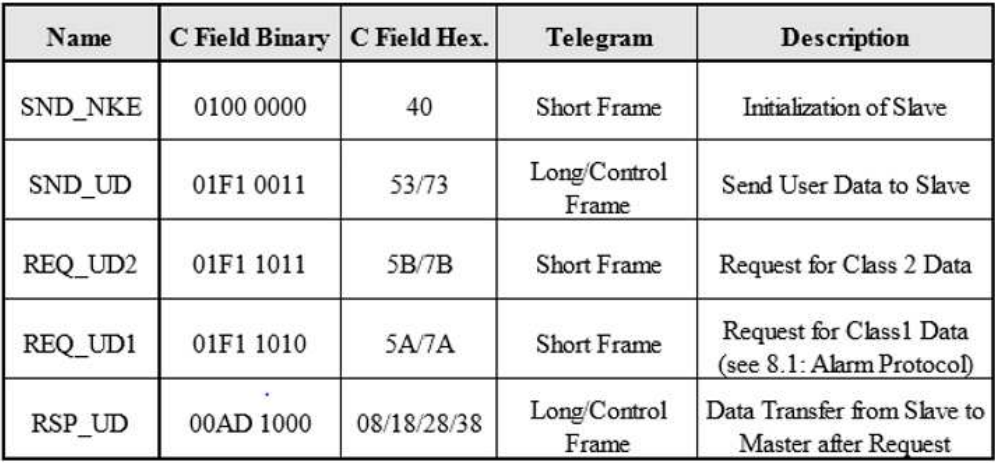

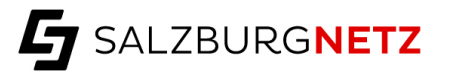

### CI field values

# **6.5 Overview M-Bus – Transport Layer**

The M-Bus transport layer allows several application layers to co-exist over the M-Bus lower layers.

These may be:

- the M-Bus dedicated AL
- the DLMS/COSEM AL
- some other AL that may be specified in the future.

The AL used is selected by the Control Information (CI) field of the M-Bus frame.

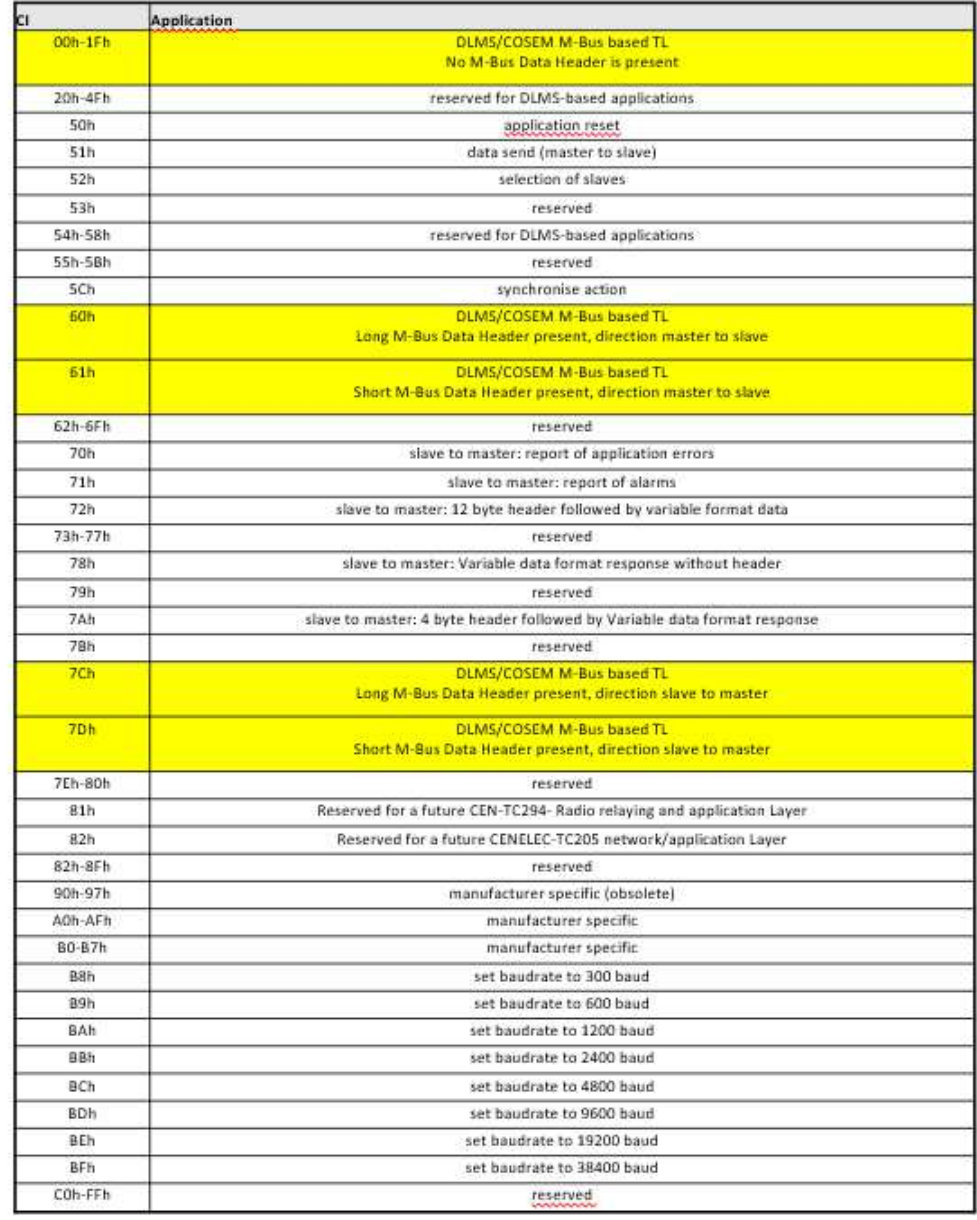

Seite 9 von 11

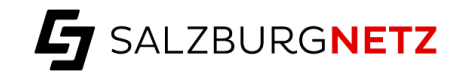

## 6.6 DLMS/COSEM M-Bus transport layer

#### **DLMS/COSEM AL based CI values**

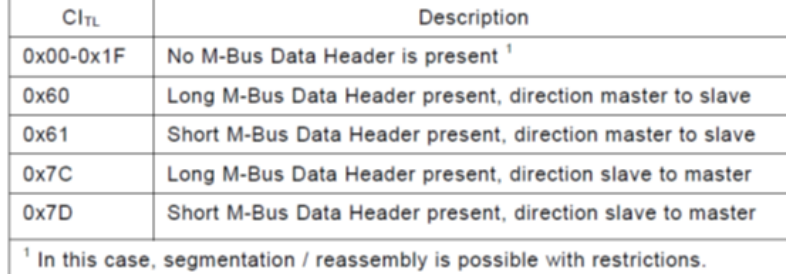

#### CI without M-Bus Data Header

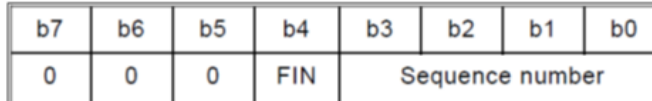

The values CITL = 0x00...0x1F indicate that no M-Bus Data Header is present. In this case, the TL can provide segmentation and reassembly

- Bit 4 (FIN) indicates that the Data field of the TPDU carries either one part of an xDLMS APDU or the complete APDU.
- Bits 3 to 0 are used for sequence numbering. The rollover of the sequence numbers is permitted, meaning that when the sequence number reaches the value 1111 and there are segments remaining to be sent, the next segment sequence number will take the value 0000.

#### TPDU with no M-Bus Data Header, Data without segmentation

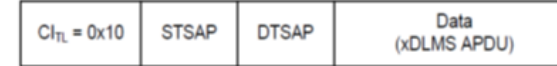

TPDU with no M-Bus Data Header, Data with segmentation, first segment

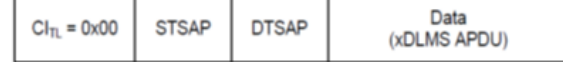

TPDU with no M-Bus Data Header, Data with segmentation, one segment

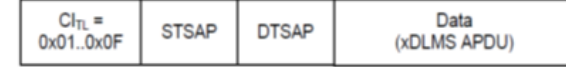

TPDU with no M-Bus Data Header, Data with segmentation, last segment

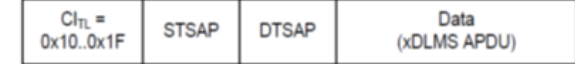

TPDU with short M-Bus Data Header, Data without segmentation

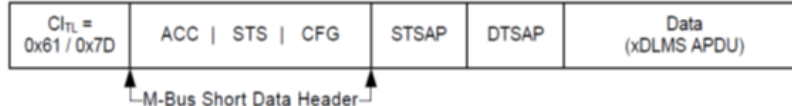

TPDU with long M-Bus Data Header, Data without segmentation

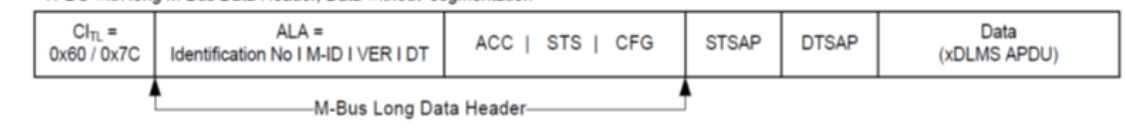

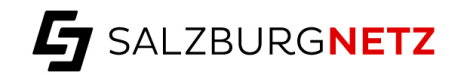

# **6.7 Example M-Bus frame**

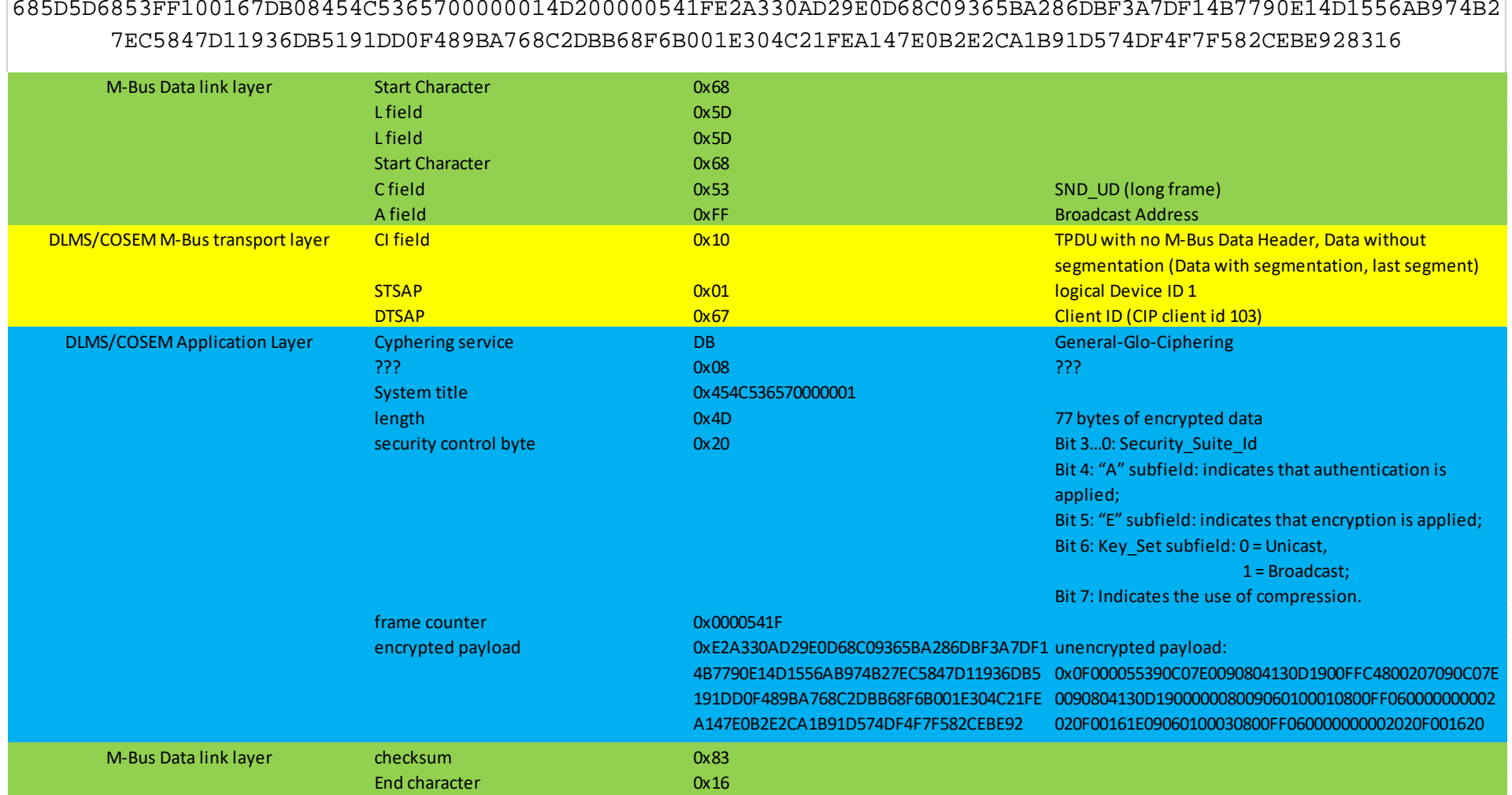